- 13 ISBN 9787121118029
- 10 ISBN 7121118025

出版时间:2010-10

页数:168

版权说明:本站所提供下载的PDF图书仅提供预览和简介以及在线试读,请支持正版图书。

www.tushu000.com

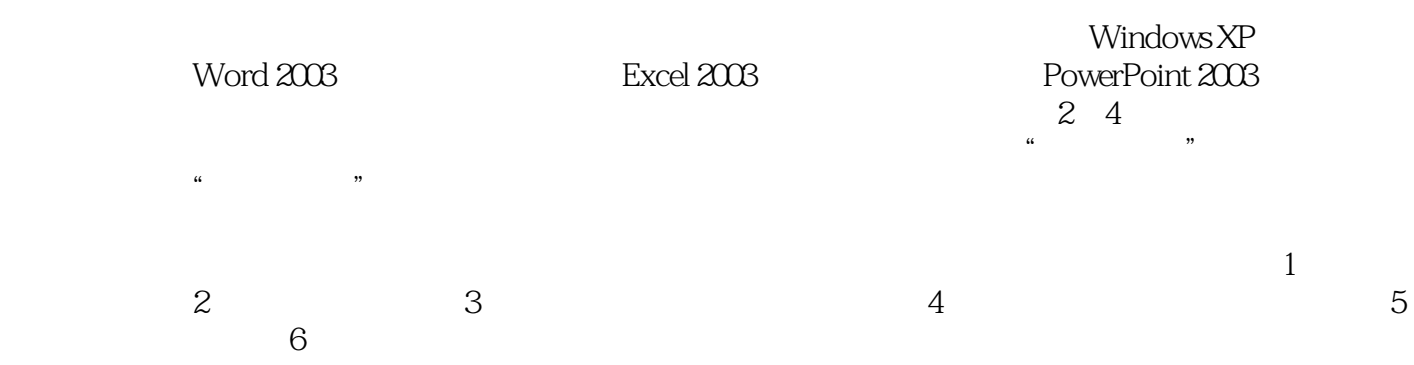

 $\omega$  $\mathcal{R}$   $R$ Windows XP Office 2003 Internet

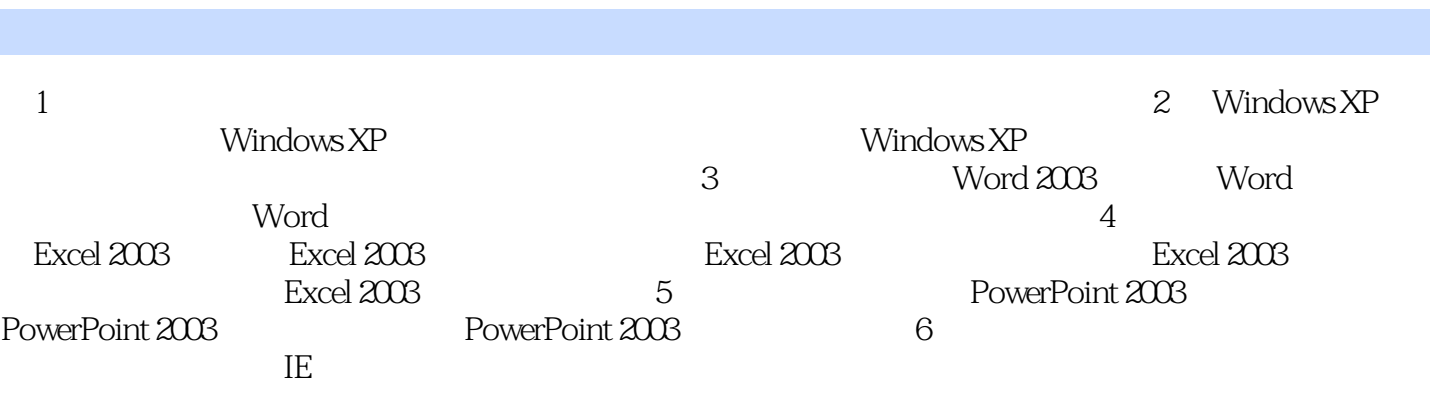

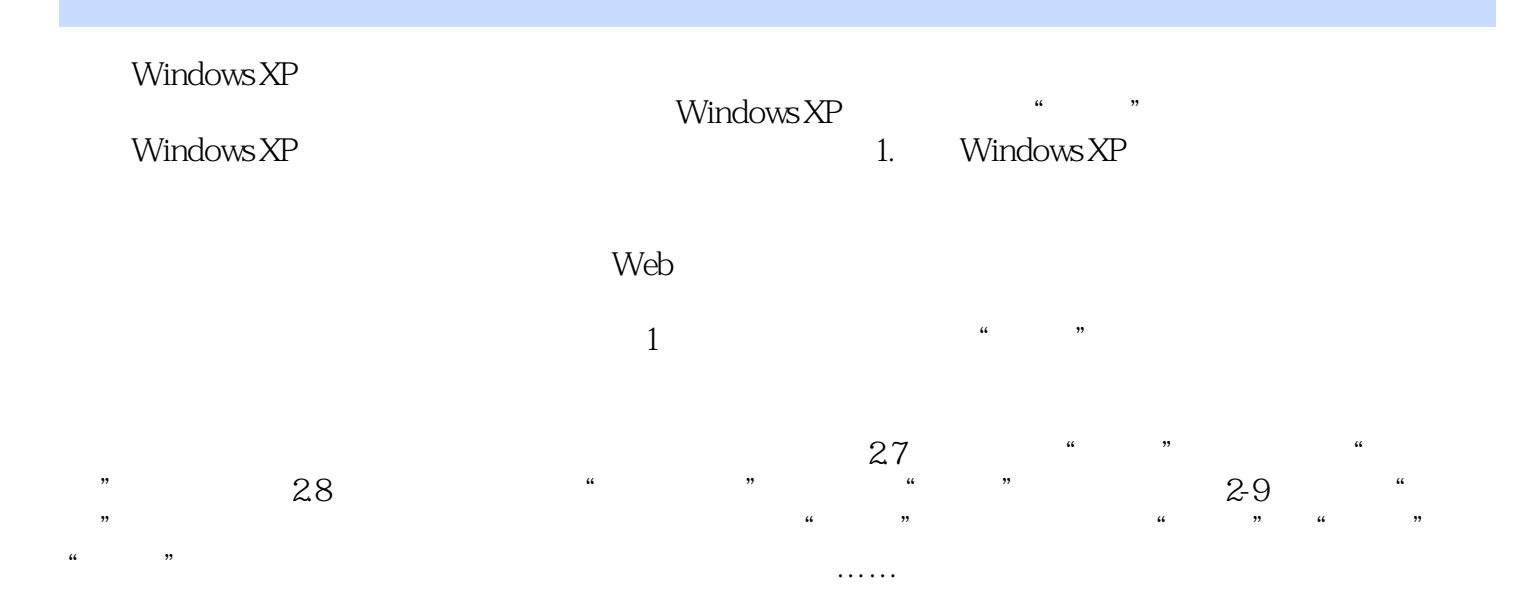

本站所提供下载的PDF图书仅提供预览和简介,请支持正版图书。

:www.tushu000.com